# SV 9.5 – Changes in ACL and User Permissions

# Overview

With DevTest 9.5.1 administration of DevTest's users and user roles went from DevTest Server Console to the DevTest Portal. The retirement of the DevTest Server Console caused several privileges, aka permissions, to become obsolete. This includes all the DevTest Console Administration and all the Cloud Lab integration permissions. Also several Report Administration permissions are now obsolete, as well as the permission to launch the Pathfinder Console. These changes had an impact to some default user roles, that are predefined in the product. Predefined user roles *User, Load Tester* and *Load Observer* do not require Power User licenses anymore, but Runtime licenses only.

In DevTest 9.5.1, predefined User roles *CAI Power*, *SV Power, Test Power,* and *Test Administrator* were also assigned the permission to monitor Registries and Simulators, in addition to monitor Coordinator Services.

With DevTest 9.5.1, Pathfinder permissions, roles and user names were renamed to CAI permissions, roles and user names, respectively.

This document contains details of the changes.

# Users

# Default Users and Assigned Roles

Following **highlighted** users and assigned roles have changed in 9.5.1.

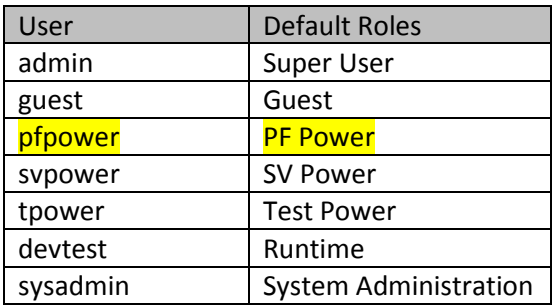

Following **highlighted** users and assigned roles have changed in 9.5.1.

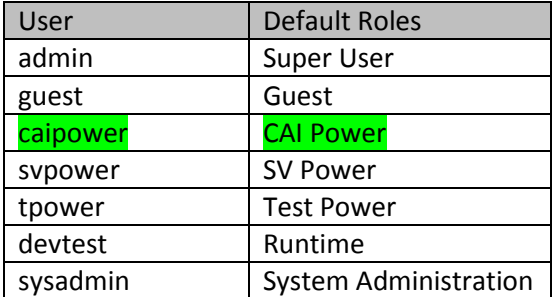

User name *caipower* replaces user name *pfpower* in 9.1. User role *CAI Power* replaces user role *PF Power* in 9.1. *CAI Power* User role in 9.5.1 has the same privileges as the *PF Power* User role in 9.1.

# Permissions

Between 9.1 and 9.5.1 there have been minor changes in the set of permissions available in ACL. Some permissions were removed, but none of the remaining were changed. Additionally, the effective User Type 'Pathfinder Power User' was renamed to 'CAI Power User'. The acronym in each of the affected permission was renamed consequently from 'PFP' to 'CAI'.

Similarly, permission group *Pathfinder Administration* is renamed to *CAI Administration* in DevTest 9.5.1.

# Removed Privileges

Of the permissions available in 9.1 the following ones were removed in 9.5.1 due to the retirement of the DevTest Server Console in 9.5.1

# DevTest Console Administration

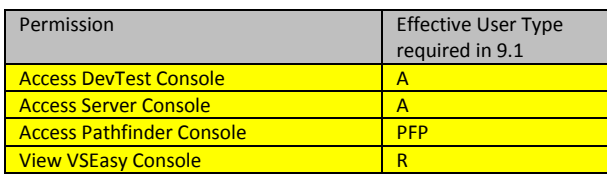

### Report Administration

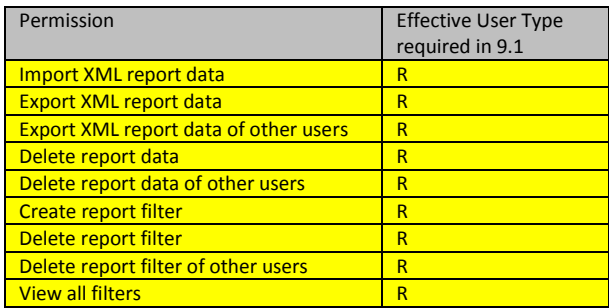

### CAI Administration

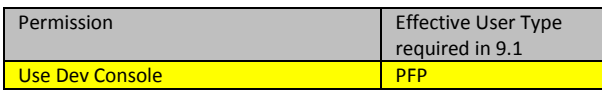

### Cloud Lab Integration

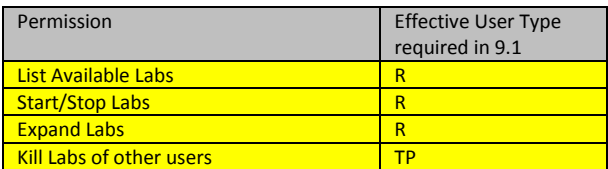

### New Privileges

There were no new permissions introduced in 9.5.1.

# Permission Details

### <span id="page-3-1"></span>DevTest Console Administration

With the retirement of Server Console these DevTest Console Administration permissions became obsolete in DevTest 9.5.1

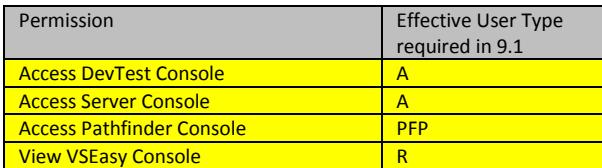

<span id="page-3-3"></span>User, Role and Resource Administration

These User, Role and Resource Administration permissions have not changed in 9.5.1.

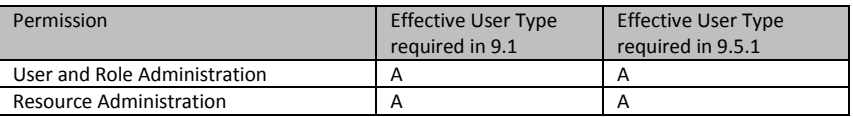

#### <span id="page-3-0"></span>Test/Suite Administration

These Test/Suite Administration permissions have not changed in 9.5.1.

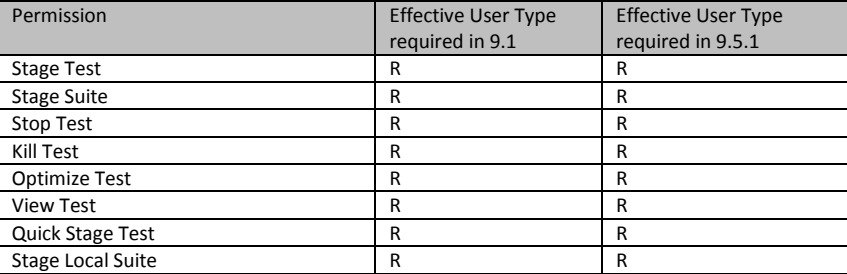

#### <span id="page-3-2"></span>Virtual Service Administration

These Virtual Service Administration permissions have not changed in 9.5.1.

The VSE Service Administration permissions are grouped into VSE Server administration permissions and permissions for VSE service administration, meaning administration of virtual services running in a VSE. Permissions for VSE service administration, again, have sub groups of permissions for VSE service execution and Update Deployed VSE service.

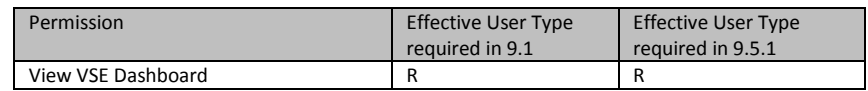

#### <span id="page-3-4"></span>VSE Server Administration

These VSE Server Administration permissions have not changed in 9.5.1.

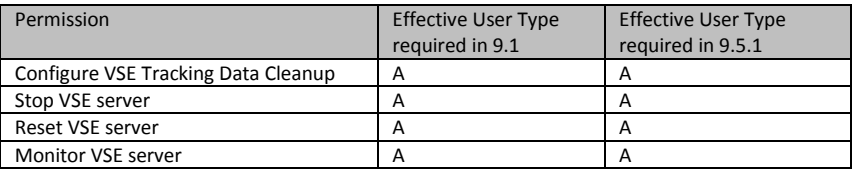

### <span id="page-4-1"></span>VSE Service Administration

These VSE Service Administrationpermissions have not changed in 9.5.1.

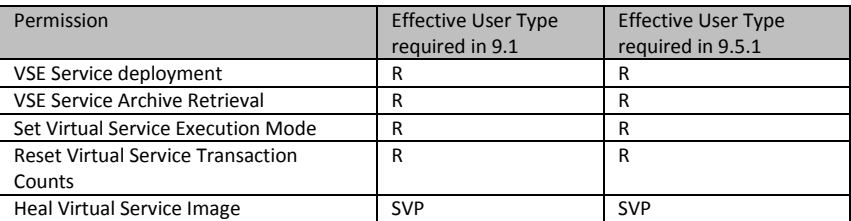

### VSE Service Execution

These VSE Service Execution permissions have not changed in 9.5.1.

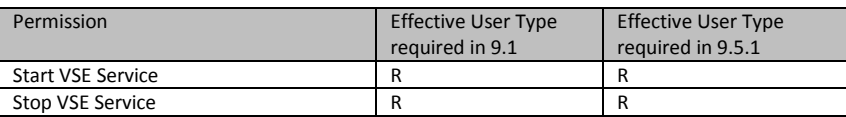

Update Deployed VSE Service

These Update Deployed VSE Service permissions have not changed in 9.5.1.

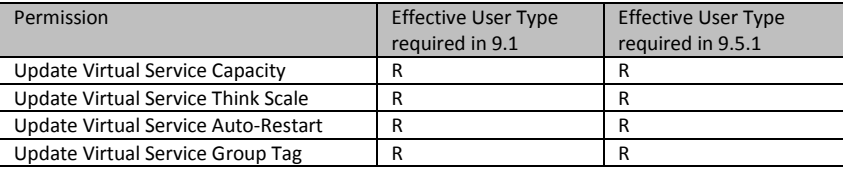

### <span id="page-4-0"></span>DevTest Server Administration

These DevTest Server Administration permissions have not changed in 9.5.1.

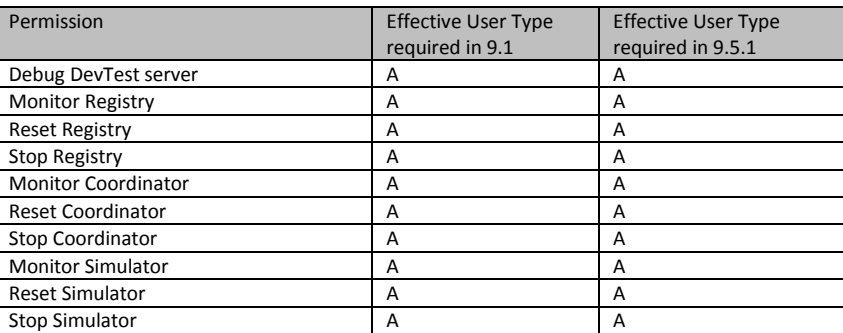

### <span id="page-4-2"></span>CVS Administration

These CVS Administration permissions have not changed in 9.5.1.

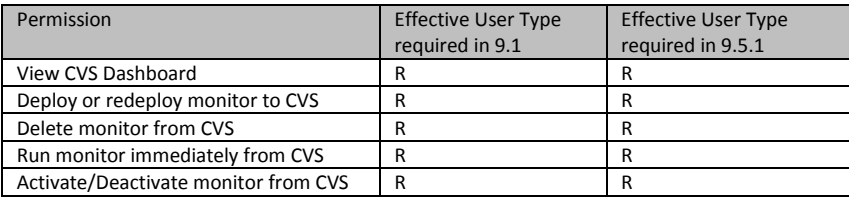

### <span id="page-5-2"></span>Report Administration

The remaining Report Administration permissions have not changed in 9.5.1.

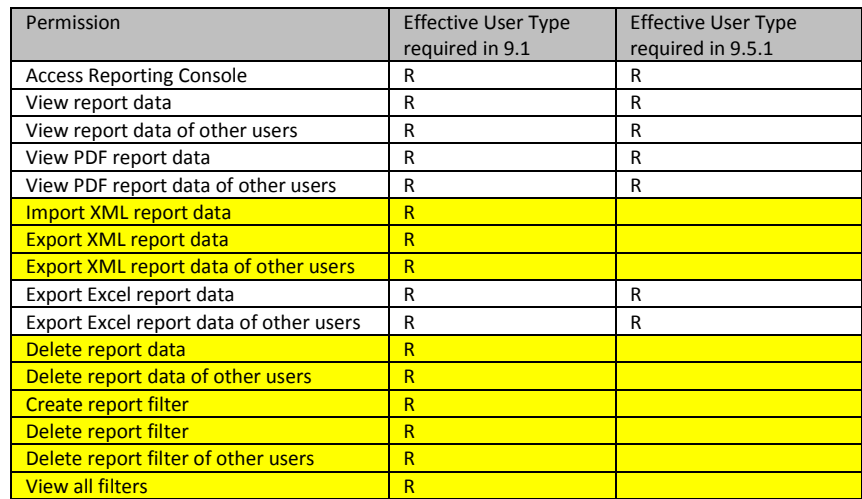

### Metric/Event Administration

These Metric/Event Administration permissions have not changed in 9.5.1.

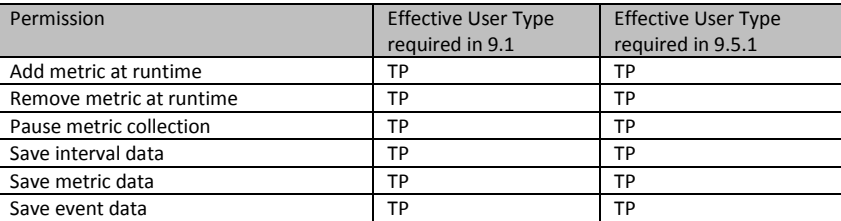

### <span id="page-5-1"></span>Pathfinder/CAI Administration

The remaining Pathfinder/CAI Administration permissions have not changed in 9.5.1.

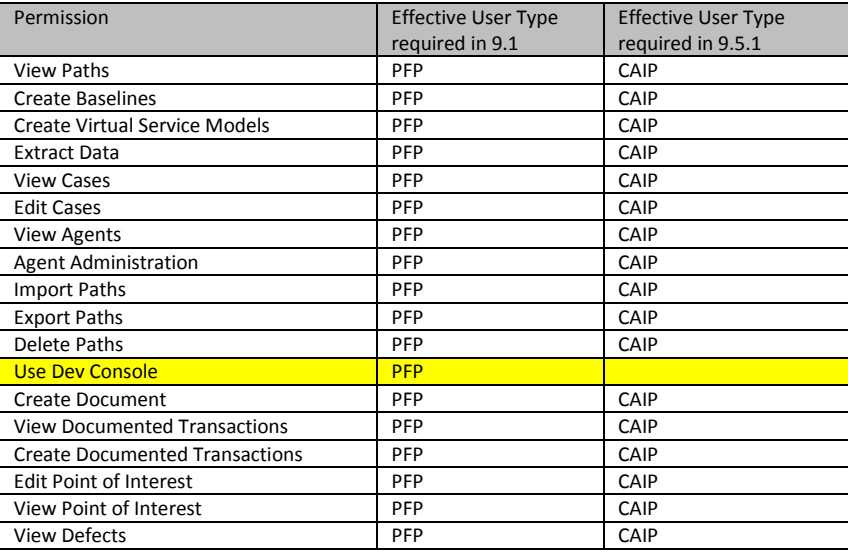

### <span id="page-5-0"></span>DevTest Workstation

These DevTest Workstation permissions have not changed in 9.5.1.

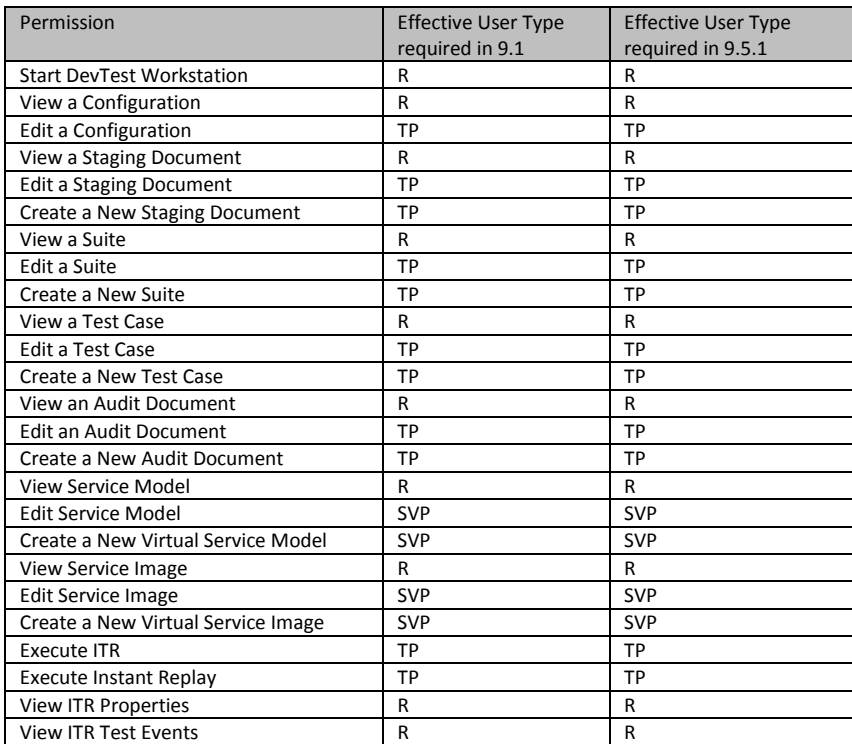

### <span id="page-6-0"></span>Cloud Lab Integration

With the retirement of Server Console these Cloud Lab Integration permissions became obsolete in DevTest 9.5.1

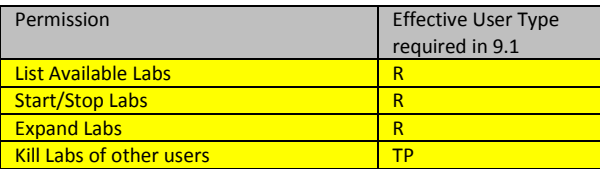

# Roles

# Privilege Subsets

For the sake of simplicity, following permission groups are defined for the scope of this document. These do not exist in the product, but simplify the following overview of default permissions for each of the default, i.e. pre-configured user roles:

### <span id="page-7-0"></span>DevTest Workstation (READ-ONLY)

This subset groups all th[e DevTest Workstation](#page-5-0) permissions that require a Runtime license only.

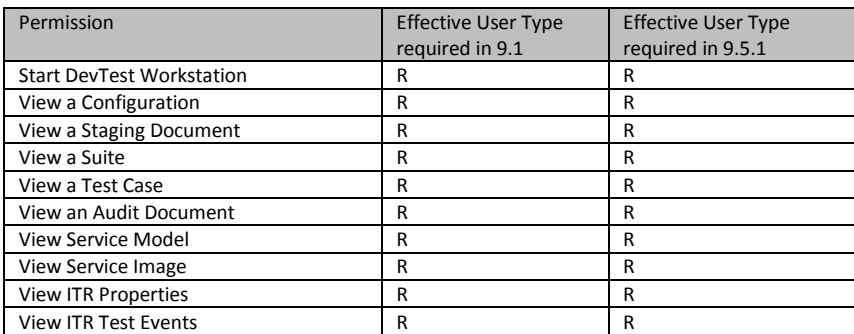

### <span id="page-7-2"></span>DevTest Workstation (FULL-NoVS)

This group includes all **DevTest Workstation** permissions required for testing, except permissions for editing and creating virtual service assets, which require SV Power User permission.

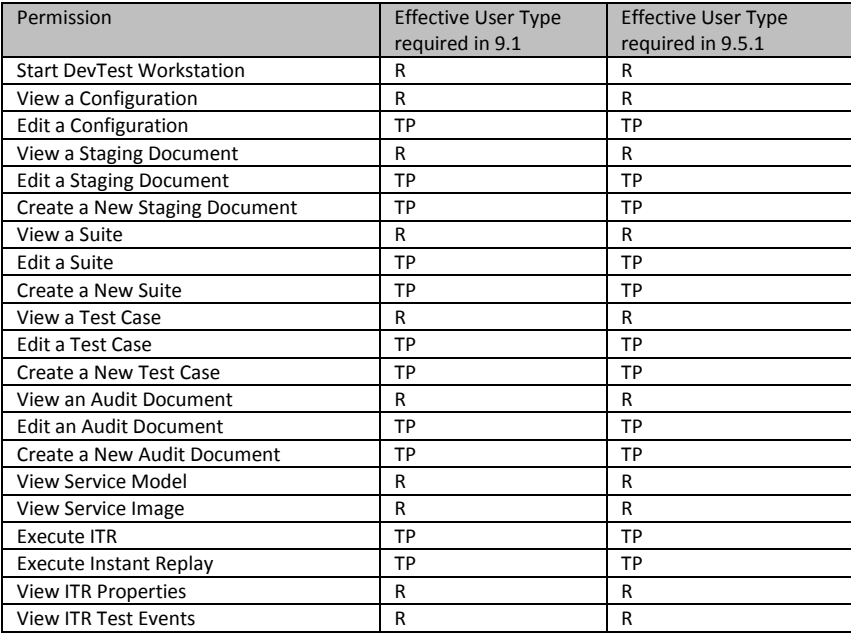

### <span id="page-7-1"></span>Pathfinder/CAI Administration (READ-ONLY)

This group includes all **Pathfinder/CAI Administration** permissions that do not change or create CAI assets.

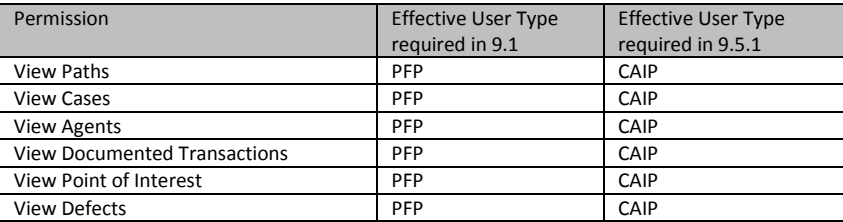

# <span id="page-8-1"></span>DevTest Server Monitoring

This permission subset includes only those **DevTest Server Administration** permissions to monitor services required for execution of tests.

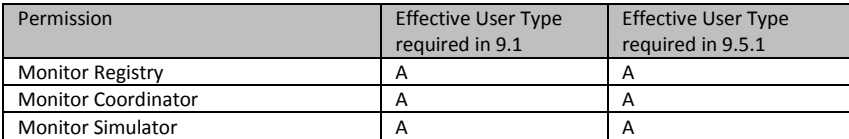

<span id="page-8-0"></span>VSE Service Administration (NO-HEAL)

This permission subset includes only those [VSE Service Administration](#page-4-1) permissions that require a Runtime license only, and do require a SV Power license.

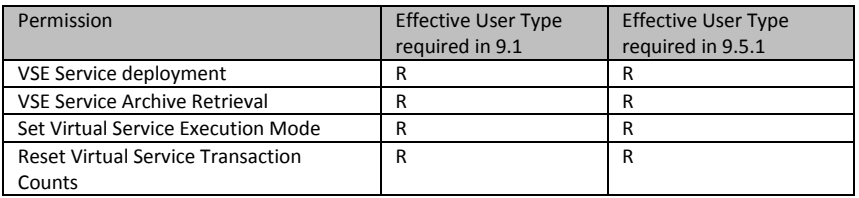

# Default Roles and Effective User Types

.<br>. . .

DevTest Licensing is based on Effective User Types.

In DevTest 9.1 the default User Roles and the Effective User Type are displayed in the top two rows of the administration pane, if 'Roles' is selected in the LHP.

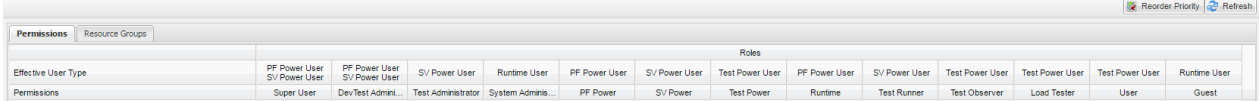

Beneath there are the individual permissions defined that are assigned and associated with each of the roles.

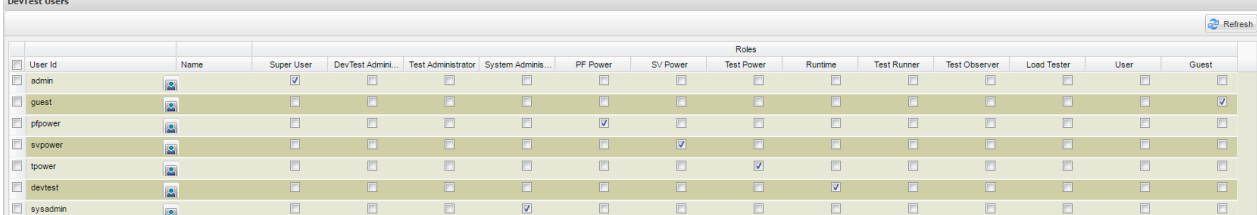

In DevTest 9.5, there a node (Settings -> Access Control -> Roles) in the navigation tree in the left hand pane of the portal, that opens the User Role definition pane.

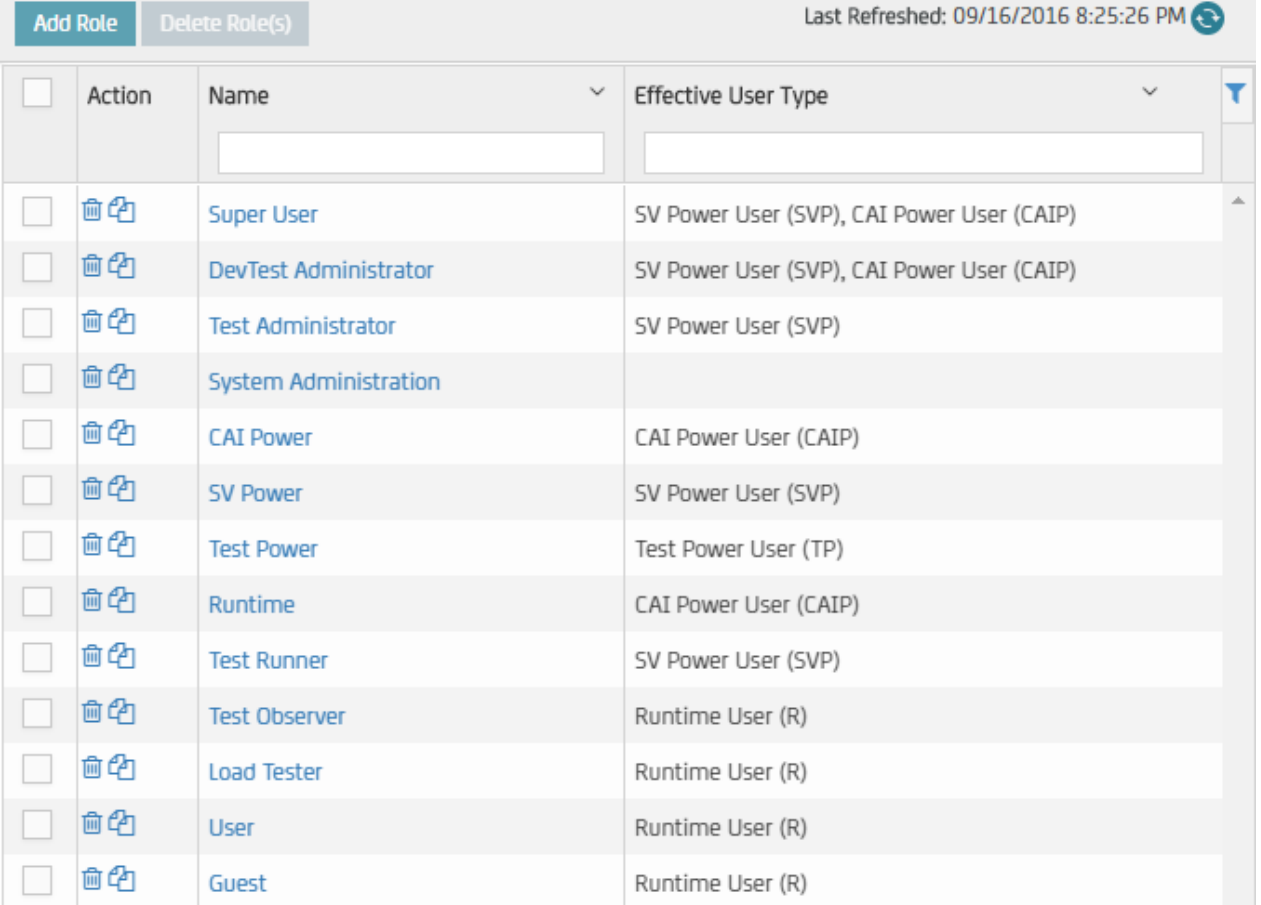

DevTest 9.1 and DevTest 9.5.1 have the same set of default User Roles defined. However, due to the fact that the Server Console was retired in 9.5.1 several permissions became obsolete. These permissions were removed in 9.5. Their removal led to simpler Effective User Types and therefore simpler licenses, eventually, for some default User Roles.

User roles *Test Observer*, *Load Tester* and *User* have different Effective User Types in 9.5.1. In 9.1 these are licensed as Test Power Users, in 9.5.1 these require Runtime User licenses only. An Administration User (A) license is equivalent to a Runtime User license.

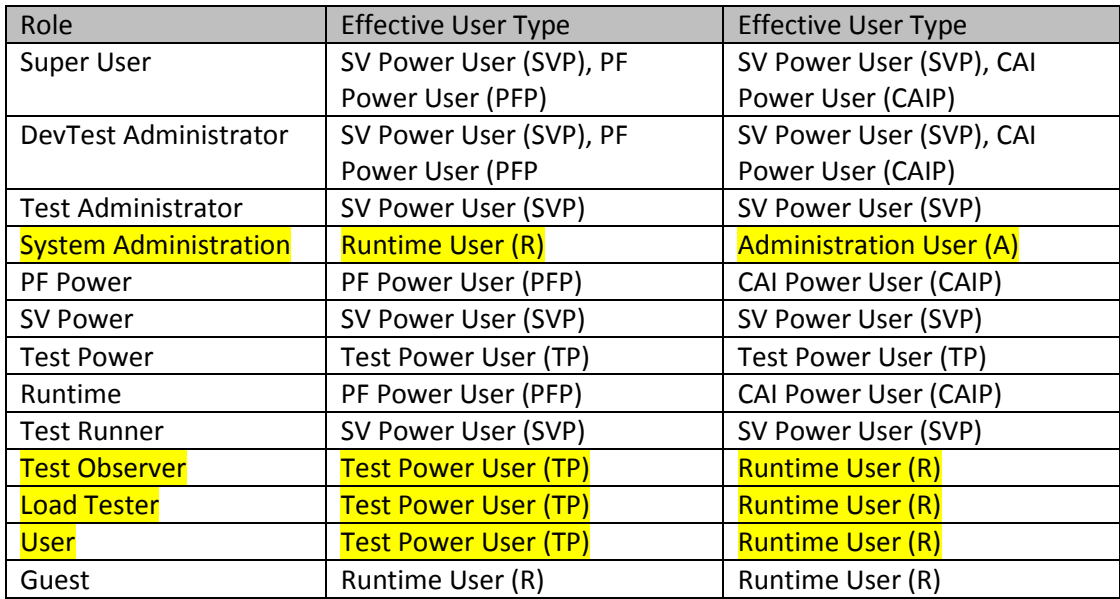

# Overview of Role Privileges

With the definition of the permission groups and the permission subset the following table gives an overview of the default permissions and restrictions assigned to each of the default users in DevTest 9.1

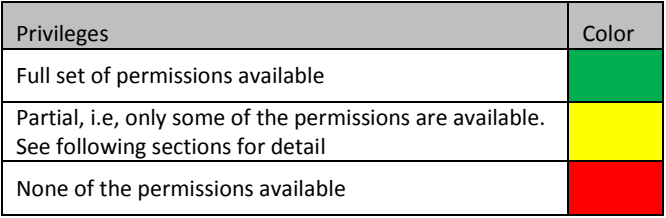

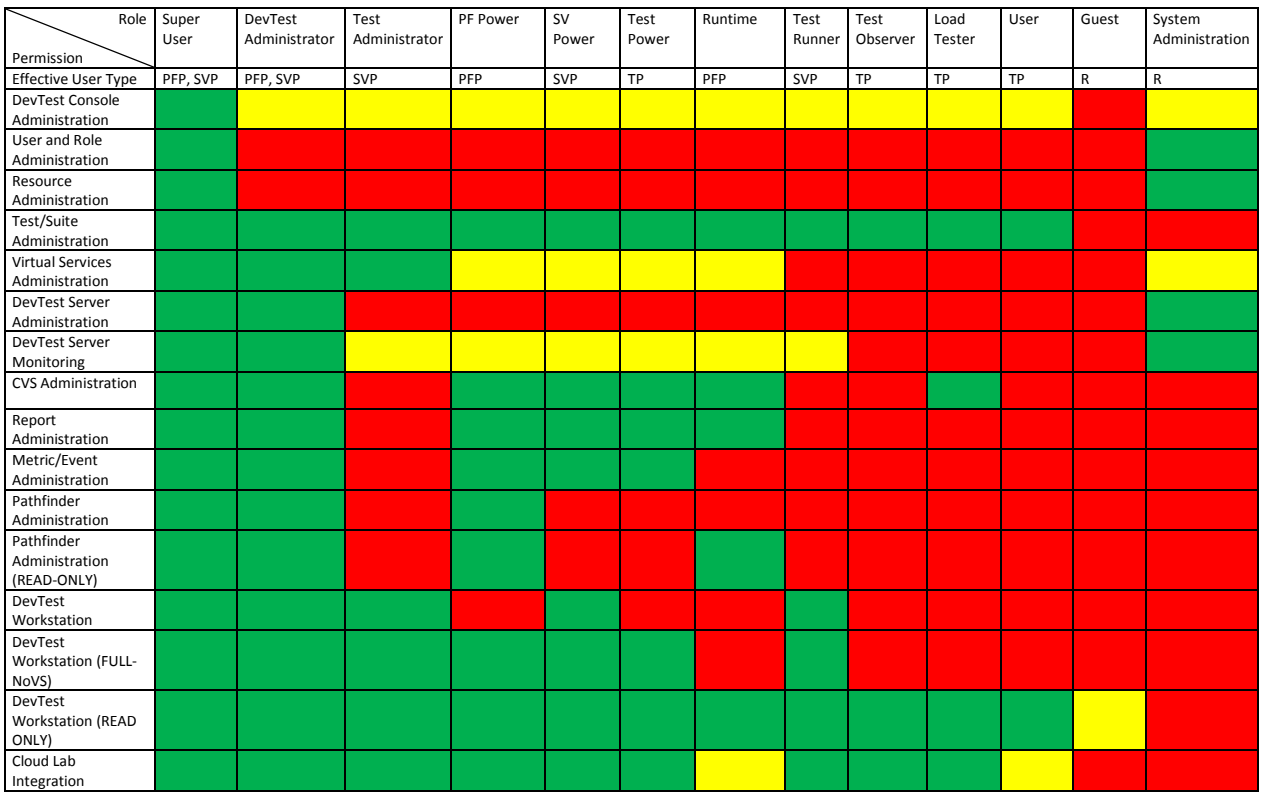

In DevTest 9.1 some default users (Test Administrators, PF Power, SV Power, Test Power, Runtime, Test Runner) have the permission to monitor the Coordinator service, but not to monitor Registry and Simulator services. See 'DevTest Server Monitoring'. This has changed in DevTest 9.5.1 for default user roles *Test Administrators*, *PF Power*, *SV Power*, *Test Power*, but not for default user roles *Runtime* and *Test Runner*. See following pages.

In DevTest 9.5.1 Permission groups *DevTest Console Administration* and *Cloud Lab integration* are removed completely. Permission groups CAI Administration and Report Administration have changed.

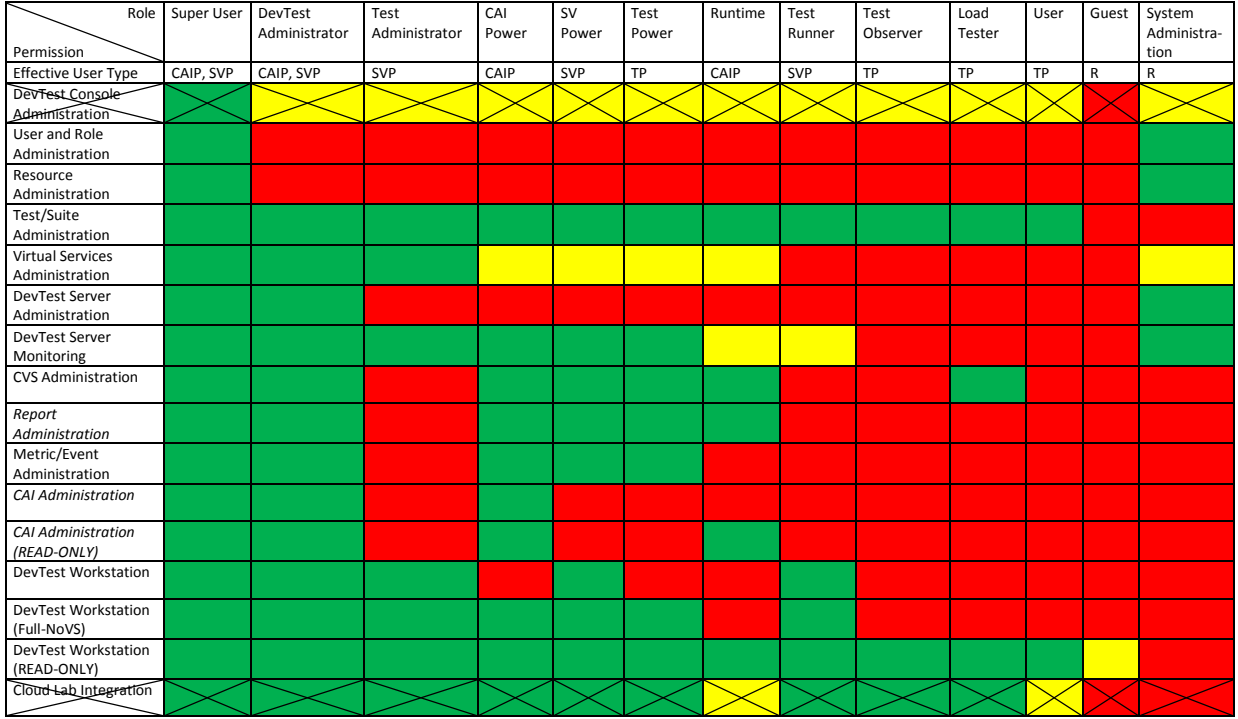

Default users *Test Administrators*, *PF Power*, *SV Power*, *Test Power* now have the additional permission to monitor Registry and Simulator services. Default users Runtime and Test Runner still lack this permission. See the following pages on detailed default user permission specification.

# Default Roles

Changes to user permissions are highlighted.

Because of the removal of some permissions and entire permission groups (DevTest Console Administration, Cloud Lab integration) some default user roles now belong to a different Effective User Type.

# Restricted User Roles

### Guest

The *Guest* user role has no permissions, except for

[DevTest Workstation](#page-5-0) (partial)

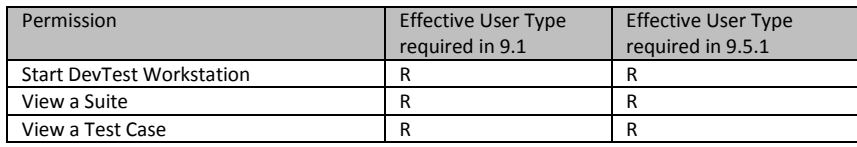

This has not changed in 9.5.1.

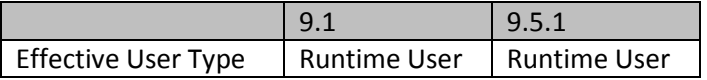

### User

The *User* user role has privileges for

- [Test/Suite Administration](#page-3-0) (full)
- **•** [DevTest Console Administration](#page-3-1) (partial)

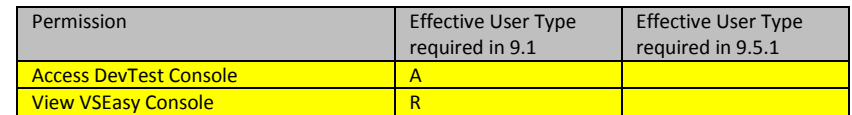

- [DevTest Workstation \(READ-ONLY\)](#page-7-0)
- [Cloud Lab Integration](#page-6-0) (partial)

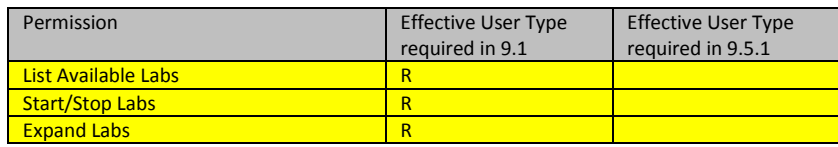

This has changed in 9.5.1. With the removal of permission groups DevTest Console Administration and Cloud Lab integration this default user role requires a Runtime User license in 9.5.1 only.

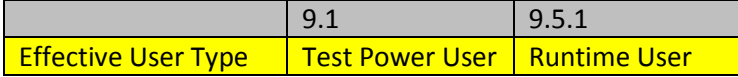

### Test Observer

The *Test Observer* user role has the same privileges as user role *User*,

Plus

• [Cloud Lab Administration](#page-6-0) (full)

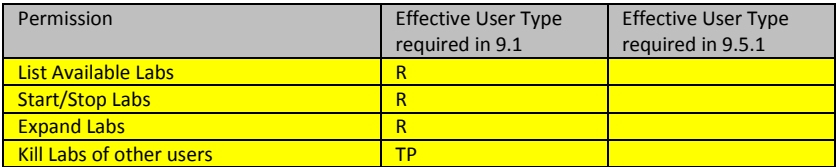

This has changed in 9.5.1. With the removal of permission group Cloud Lab integration this default user needs a Runtime User license in 9.5.1 only.

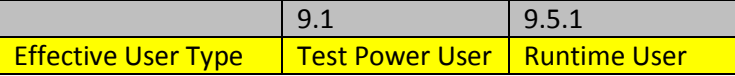

### Load Tester

User role *Load Tester* has the same privileges as user role *Test Observer,*

Plus

• [CVS Administration](#page-4-2) (full)

This has not changed in 9.5.1. However, by the removal of permission group Cloud Lab integration this default user role needs a Runtime User license in 9.5.1 only.

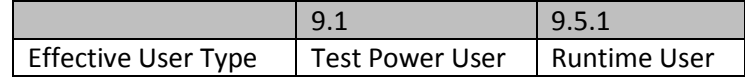

### Test Runner

User role *Test* Runner has the same privileges as user role *Load Tester,*

#### Except

[CVS Administration](#page-4-2) (full)

Plus

**•** [DevTest Server Administration](#page-4-0)

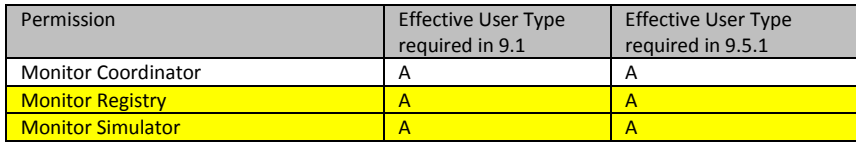

• [DevTest Workstation](#page-5-0) (full)

This has not changed in 9.5.1. User role *Test Runner* did **not** get the permissions to monitor Registry and Simulator services as other user roles got assigned.

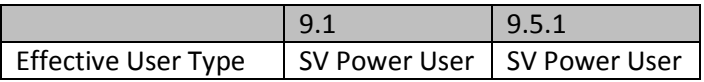

### Test Administrator

User role *Test Administrator* has the same privileges as user role *Test Runner*

Plus

- [Virtual Services Administration](#page-3-2) (full)
- [DevTest Server Administration](#page-4-0) (partial)

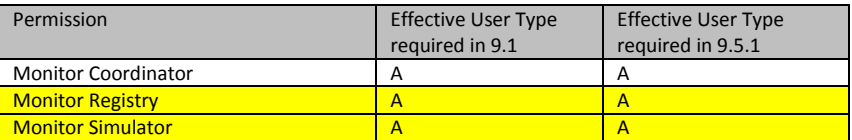

This has changed in 9.5.1. User role Test Runner did get the permissions to monitor Registry and Simulator services additionally.

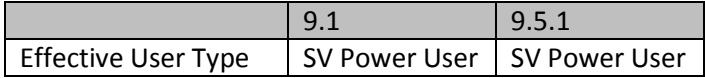

### Runtime

User role *Runtime* has the same privileges as user role *Test Runner,*

Except

- **•** [DevTest Workstation](#page-5-0) (full)
- [Cloud Lab Integration](#page-6-0) (full)

Plus

[Virtual Service Administration](#page-3-2)

- o View VSE Dashboard
- o [VSE Service Administration \(NO-HEAL\)](#page-8-0)
- [CVS Administration](#page-4-2) (full)
- [Report Administration](#page-5-2) (full)
- Pathfinder/CAI [Administration \(READ-ONLY\)](#page-7-1)
- **•** [DevTest Workstation \(READ-ONLY\)](#page-7-0)
- [Cloud Lab Integration](#page-6-0) (partial)

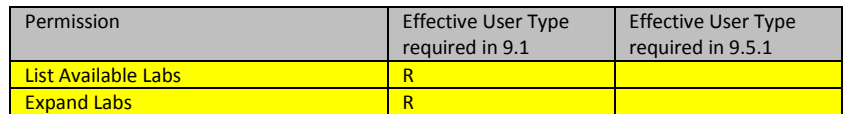

This has not changed in 9.5.1. The removal of permission group Cloud Lab integration has no effect on the effective User Type of this default role.

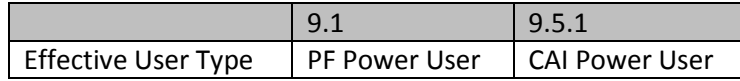

### Power User Roles

### Super User

The *Super User* role has all available privileges.

This has not changed in 9.5.1

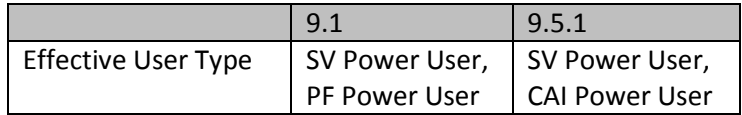

#### DevTest Administrator

The *DevTest Administrator* role does not manage DevTest users and resources. Other than that, the *DevTest Administrator* has the same privileges as the *Super User* role,

#### Except

[DevTest Console Administration](#page-3-1) (partial)

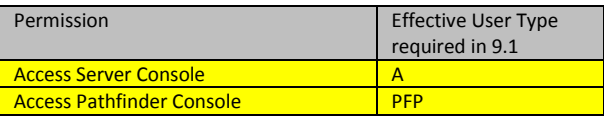

- [User and Role Administration](#page-3-3) (full)
- [Resource Administration](#page-3-3) (full)

This has not changed in 9.5.1. The removal of permission group *DevTest Console Administration* has no effect on the effective User Type of this default role.

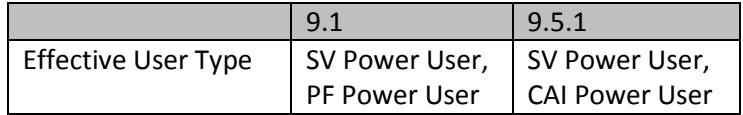

### PF/CAI Power

User role *PF Power* was renamed in DevTest 9.5.1 to *CAI Power.* This role has the same permissions as user role *DevTest Administrator,*

Except

- [Virtual Service Administration](#page-3-2) (full)
- [DevTest Server Administration](#page-4-0) (full)
- **•** [DevTest Workstation](#page-5-0) (full)

### Plus

- [Virtual Services Administration](#page-3-2) (partial)
	- o View VSE Dashboard
	- o [VSE Server Administration](#page-3-4)
		- **Monitor VSE Server (A)**
	- o [VSE Service Administration](#page-8-0) (NO-HEAL)
- [DevTest Server](#page-4-0) Administration (partial)

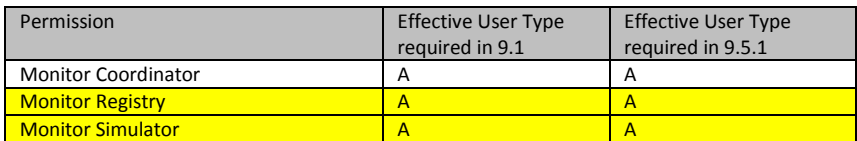

[DevTest Workstation \(FULL-NoVS\)](#page-7-2)

This has changed in 9.5.1. User role *CAI Power* has got assigned additional permissions to monitor VSEs, registries, simulators. None of the permission changes has an impact on the Effective User Type of this default user role.

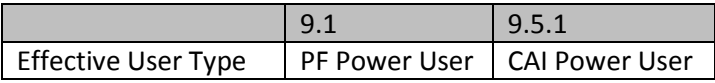

### SV Power

User role *SV Power* has the same permissions as user role *DevTest Administrator,*

### Except

- [Virtual Service Administration](#page-3-2) (full)
- [DevTest Server Administration](#page-4-0) (full)
- Pathfinder/CAI [Administration](#page-5-1) (full)

Plus

[DevTest Console Administration](#page-3-1) (partial)

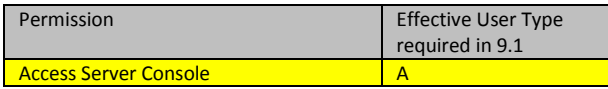

- **•** [Virtual Service Administration](#page-3-2) (partial)
	- o View VSE Dashboard
	- o [VSE Server Administration](#page-3-4)
		- **Monitor VSE server (R)**
	- o [VSE Service Administration](#page-4-1) (full)

### [DevTest Server Monitoring](#page-8-1) (partial)

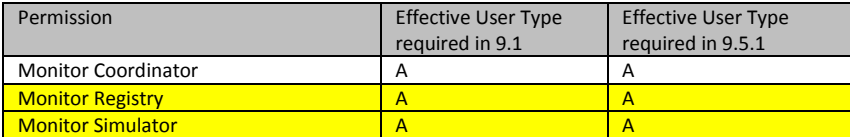

This has changed in 9.5.1. User role *SV Power* has got assigned additional permissions to monitor registries and simulators. None of the permission changes has an impact on the Effective User Type of this default user role.

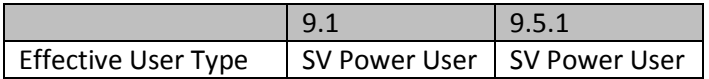

### Test Power

Same as *DevTest Administrator*

Except

- **•** [Virtual Service Administration](#page-3-2) (full)
- [DevTest Server Administration](#page-4-0) (full)
- Pathfinder/CAI [Administration](#page-5-1) (full)
- [DevTest Workstation](#page-5-0) (full)

### Plus

- [Virtual Service Administration](#page-3-2) (partial)
	- o View VSE Dashboard (R)
	- o [VSE Service Administration \(NO-HEAL\)](#page-8-0)
- [DevTest Server Administration](#page-4-0) (partial)

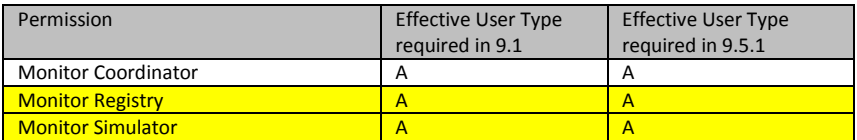

• [DevTest Workstation \(FULL-NoVS\)](#page-7-2)

This has changed in 9.5.1. User role *Test Power* has got assigned additional permissions to monitor registries and simulators. None of the permission changes has an impact on the Effective User Type of this default user role.

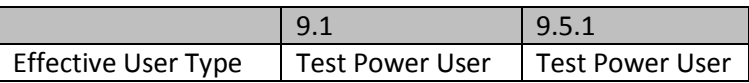

# Administrative User Roles

# System Administration (Runtime User)

User role *System Administrator* has no Test privileges, but permissions to maintain users and resources and to administer the DevTest services.

[DevTest Console Administration](#page-3-1)

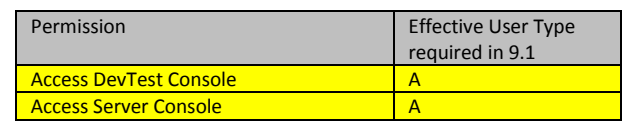

- [User and Role Administration](#page-3-3)
- [Resource Administration](#page-3-3)
- **•** [Virtual Service Administration](#page-3-2)
	- o [VSE Server Administration](#page-3-4) (full)
- [DevTest Server Administration](#page-4-0) (full)

This has changed in 9.5.1. Permissions of DevTest Console Administration were obsolete and removed, but none of the permission changes has an impact on the Effective User Type of this default user role.

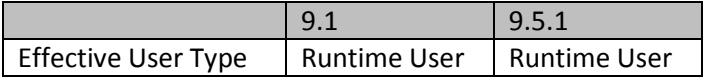

# Resource Groups

Audit Log